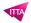

# Articulate Storyline - Create engaging e-learning courses

# **Description**

This training provides the knowledge and tips to build effective and attractive modules yourself.

#### Niveau

**Fondamental** 

# **Course Content**

# **Before starting**

- Adjusting language settings
- Shapes, captions and areas of the text interface
- · Choice of presentation size
- Media
- Story view
- Slide properties
- Flying / Anchored Tool Panels

# Storyline Basics: First steps

- Using object triggers
- Changing states
- · Presentation of animations
- · Creation and properties of layers

# Add content to your course

- Designing a slide
- Create interactions
- Triggers
- Buttons
- Button groups
- Area to identify
- Markers
- Scroll panels
- Mouse cursor

#### Creating assessments

- Using survey questions and graded questions
- Import questions
- · Creation of free-form questions
- Question banks

#### Results slides

- Use of a lightbox for catch-ups
- · Learning with a scenario
- What are simulations used for?
- C3 Models
- · Creating a simulation

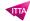

#### First steps: video capture of the screen

- · Recording a video capture of the screen
- Video mode / View mode / Test mode / Test mode
- Tuning slides with "Action Fine Tuning"

# Reader design

- Use a "Lightbox" type animation to integrate a navigation slide
- · Basic functionalities
- Menu
- Resources
- Glossary
- Colors and Effects
- Text labels and other settings
- Customize player settings for a slide
- Navigation buttons disabled or hidden

# Publish your module

- Publish to the web, LMS, Articulate Storyline, or MS Word
- Publish in HTML5 or mobile format

#### Other features

Translation features

#### Discovery of animations

- Using trajectories
- · Using animations with triggers

#### Presentation of variables

- User defined variables o Text o Logic / Boolean
- Best Practices: Text Variables

#### Lab / Exercises

• Through practical exercises through the different stages of the course you will apply each of the points taught and in this way you will discover the simplicity, flexibility and efficiency of Storyline 3 or 360

# **Documentation**

· Digital courseware included

# Participant profiles

- Professionals who use Articulate Storyline to create their e-learning content
- Training managers
- Designers
- Product managers Marketing and communication professionals

#### **Prerequisites**

· Knowledge of Windows applications, especially PowerPoint

# **Objectives**

Create engaging eLearning content with Articulate Storyline

#### Classroom Registration Price (CHF)

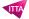

Visit us at itta.net

1800

**Virtual Classroom Registration Price (CHF)** 

1650

**Duration (in Days)** 

3

Reference

ART-STO